# **Build Conservation Plot Element**

Plots the PhastCons scores profiles.

# Parameters in GUI

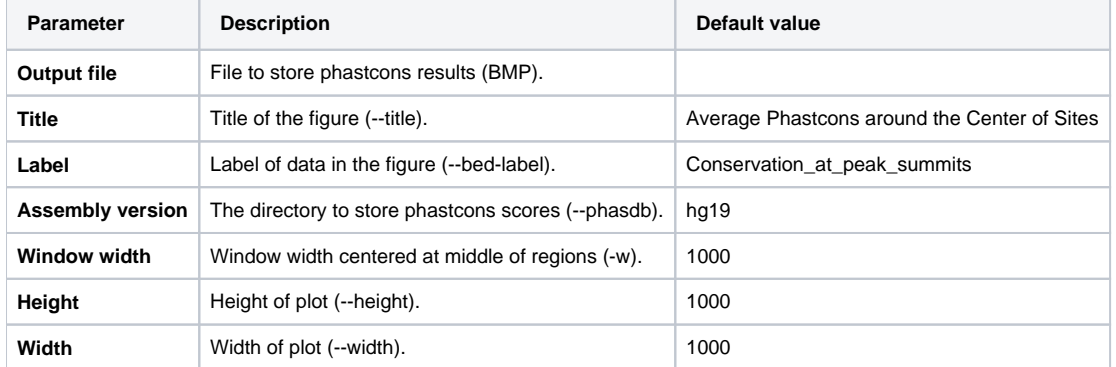

# Parameters in Workflow File

**Type:** conservation\_plot-id

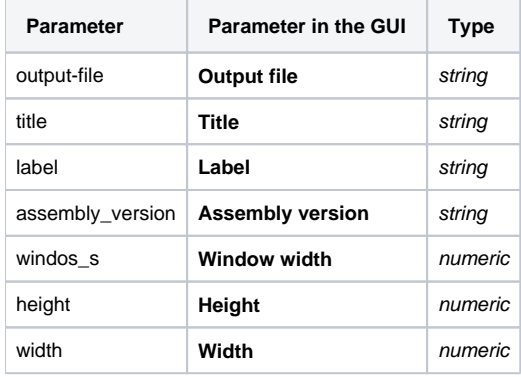

## Input/Output Ports

The element has 1 input port.

**Name in GUI:** conservation\_plot data

### **Name in Workflow File:** in-data

#### **Slots:**

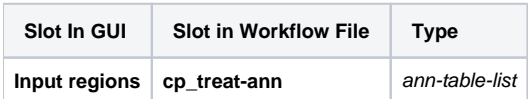